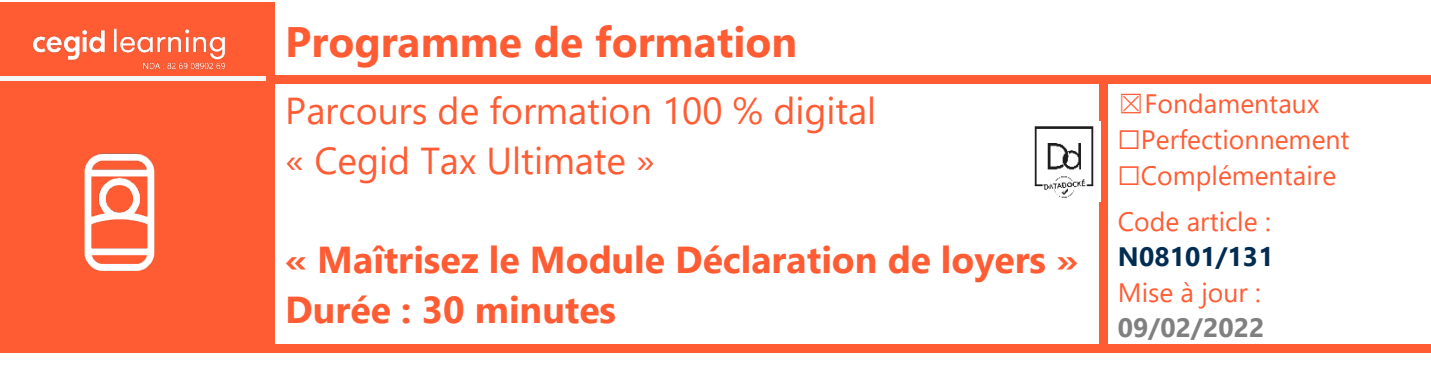

# **Objectifs pédagogiques**

À l'issue de ce parcours de formation, vous serez en mesure de produire la déclaration de loyers de l'application Cegid Tax.

### **Prérequis**

« Avoir acquis la solution Cegid Tax Ultimate, avoir des connaissances en gestion comptable et financière »

## **Public concerné**

« Gestionnaire comptable et financier »

### **Programme**

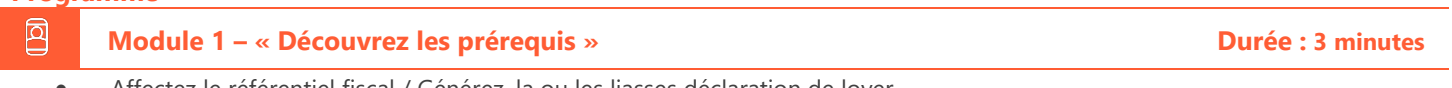

• Affectez le référentiel fiscal / Générez, la ou les liasses déclaration de loyer

#### 回 **Module 2 – « Exploitez la déclaration de loyer » Durée : 15 minutes**

- Présentation de la liasse d'accueil
- Créez la demande de locaux auprès de la DGFIP (Edi-Requête)
- Récupérez les données transmises par la DGFIP
- Saisissez les informations attendues par l'administration

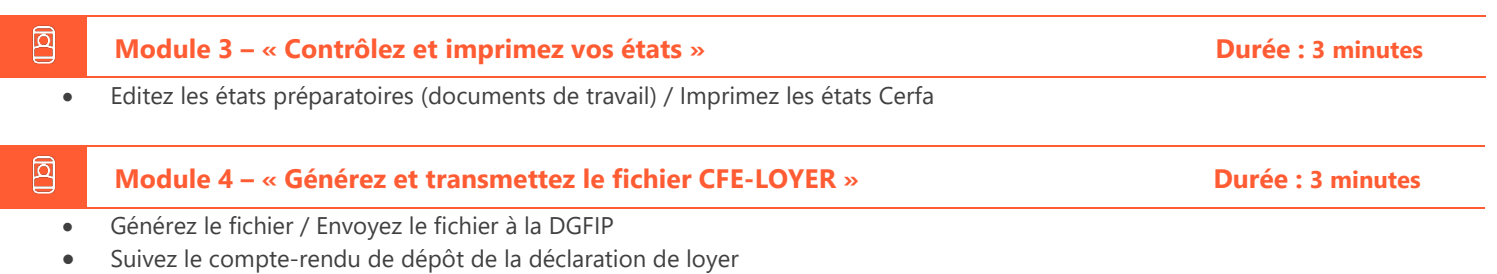

囟 **Module 5 – « Importez des caractéristiques des locaux » Durée : 4 minutes**

- Exportez le modèle prédéfini des localisations
- Mettez à jour le fichier Excel-CSV
- Importez le fichier dans Cegid Tax

### 回 **Module 6 – « Quiz fin de parcours e-learning » Durée : 3 minutes**

### **Moyens pédagogiques et techniques**

Les participants suivent une formation en ligne sur la plateforme dédiée : [https://learning.cegid.com.](https://learning.cegid.com/)

La formation peut comporter différentes approches

pédagogiques : Vidéo, tutoriel, quiz, fiches synthèses, liens utiles, espace communautaire.

Le dispositif de Digital Learning peut être complété par une web formation à distance avec un consultant, mise à disposition avec l'outil Webex\*

*\*en cas de difficulté de connexion, contactez cegidlearning@cegid.com*

### **Suivi de l'exécution**

- Appréciation continue de la progression des participants par le formateur
- Auto-évaluation de l'atteinte des objectifs par le stagiaire
- Évaluation de la satisfaction des participants

# **Conditions de réalisation**

- ☐ Inter-entreprise ☐ Salle de formation
- $\Box$  Intra-entreprise  $\boxtimes$  À distance
- $\boxtimes$  E-learning